## **PARUL UNIVERSITY FACULTY OF IT & COMPUTER SCIENCE BCA/IMCA Winter 2018-19 Examination**

**Seat No:\_\_\_\_\_\_\_\_\_\_\_\_\_\_\_ Enrollment No:\_\_\_\_\_\_\_\_\_\_\_\_\_\_\_**

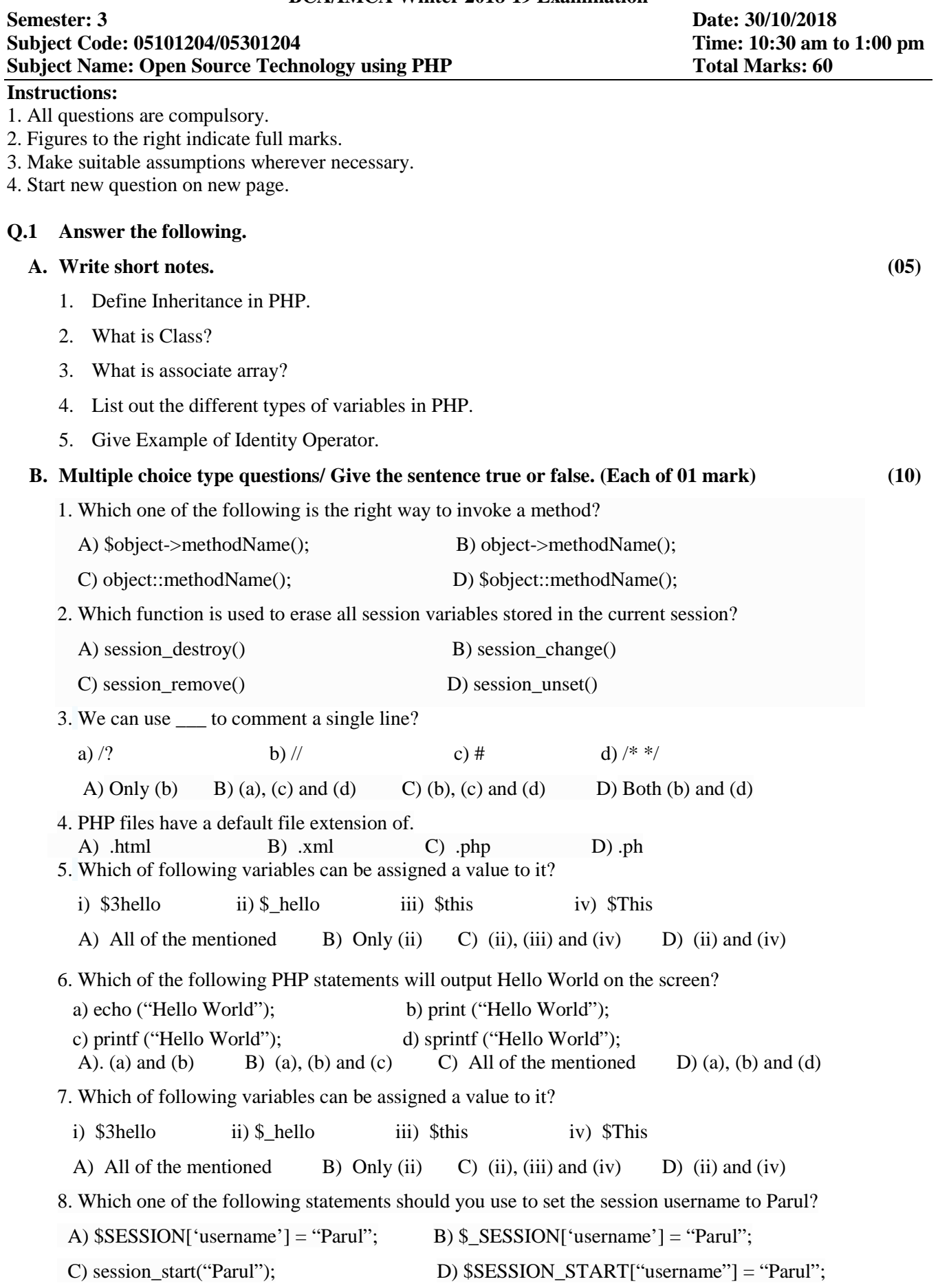

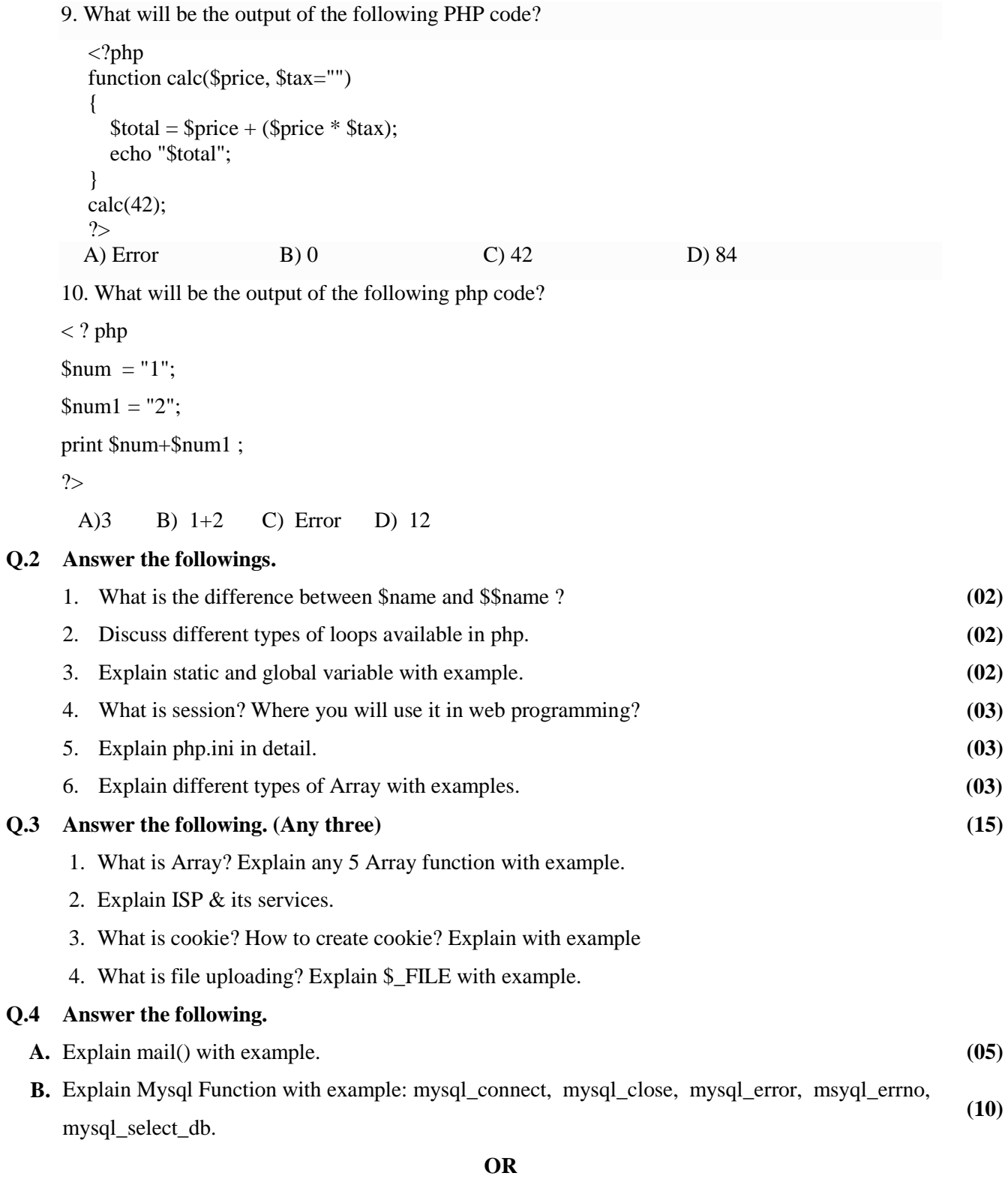

 **B.** Explain Constructor & destructor with example. **(10)**

Page **2** of **2**